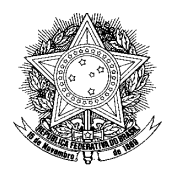

**Poder Executivo Ministério da Educação Universidade Federal do Amazonas Pró-Reitoria de Gestão de Pessoas Departamento de Desenvolvimento de Pessoas Coordenação de Treinamento e Desenvolvimento**

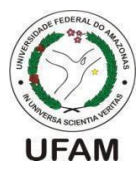

## **PLANO DE ENSINO – EDUCAÇÃO A DISTÂNCIA**

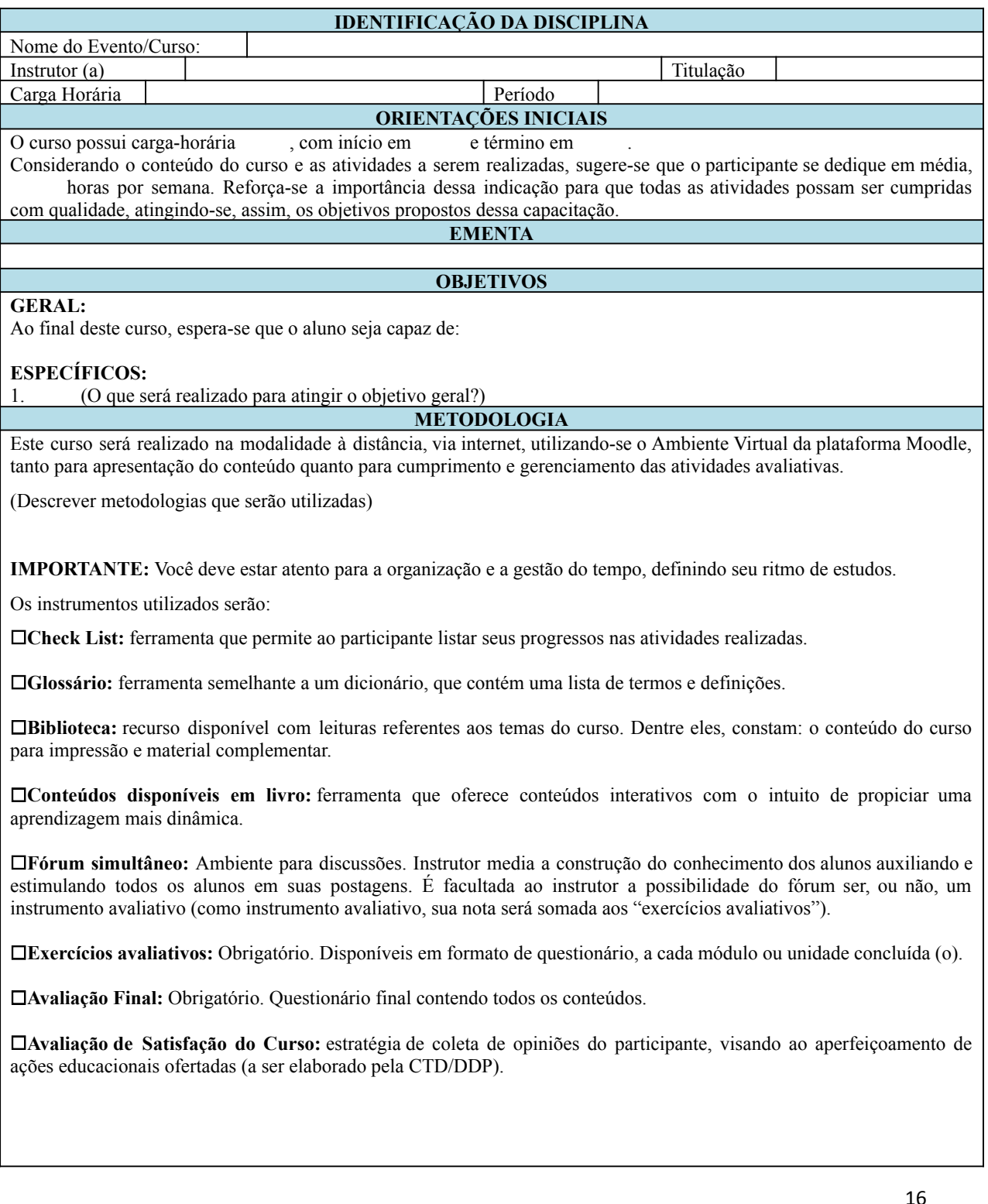

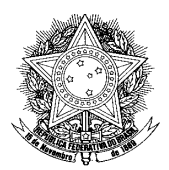

## **Poder Executivo Ministério da Educação Universidade Federal do Amazonas Pró-Reitoria de Gestão de Pessoas Departamento de Desenvolvimento de Pessoas Coordenação de Treinamento e Desenvolvimento**

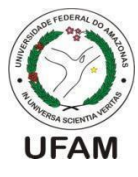

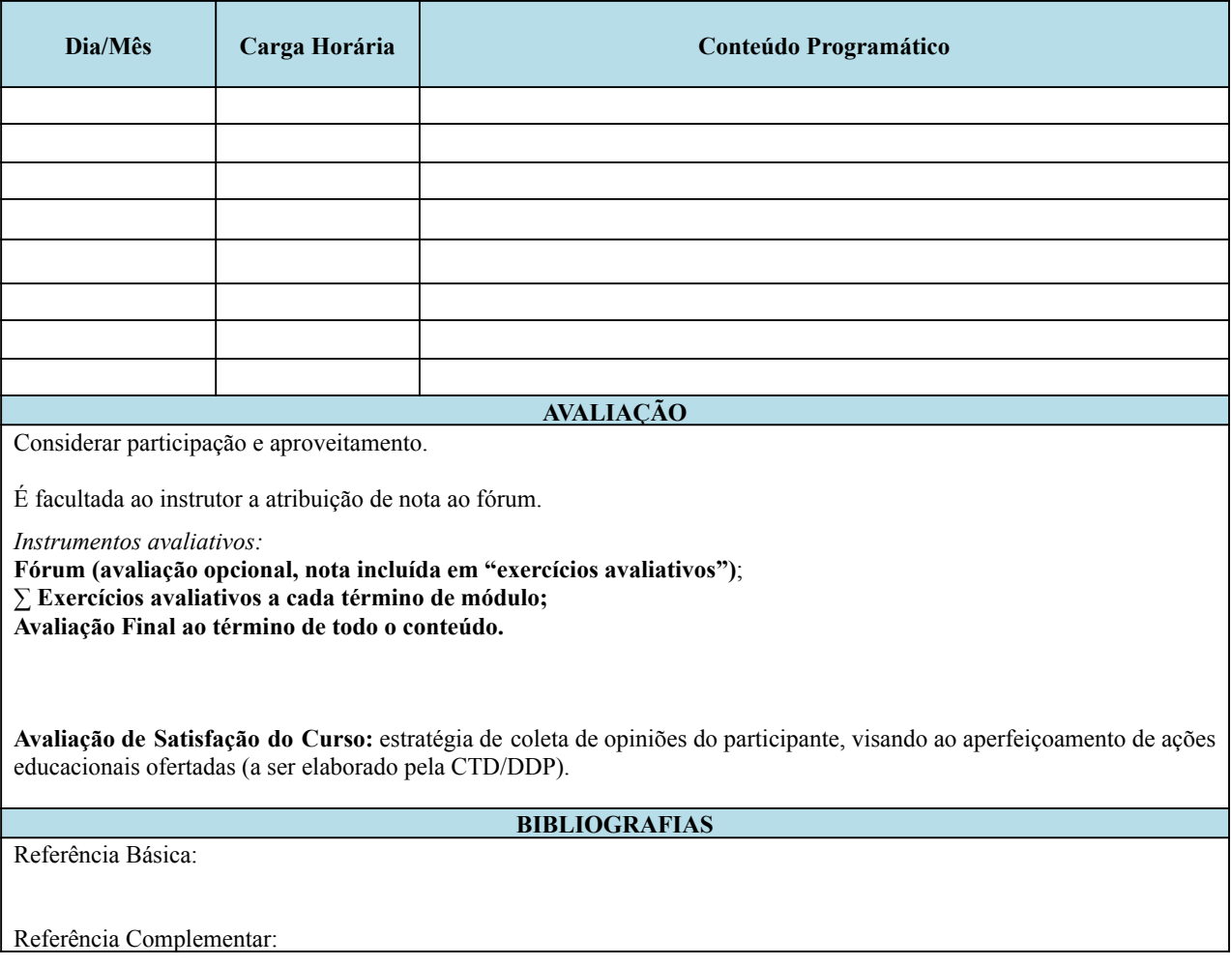